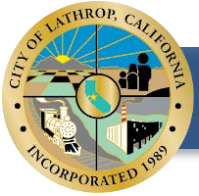

# **2024 NEW PERMITTING SOFTWARE BULLETIN**

 *Building Department 390 Towne Centre Dr, Lathrop, CA 95330 Phone: (209) 941-7270*

August 8, 2024

The City of Lathrop is excited to announce Lathrop Civic Access Portal (LCAP), a new permitting and licensing software platform. Lathrop Civic Access Portal (LCAP) is designed to offer a seamless and user-friendly experience. Please read all info below, as this will significantly change the current permitting process in between the transition.

# **Go-Live Date: August 13, 2024**

This cutting-edge system aims to transform how individuals and entities interact with the City. Here are some of things you can do with (LCAP):

## 1. **Apply, Submit, and Pay online**:

- o Easily apply for business licenses and renewals.
- o Request Building & Land Management permits.
- o Initiate Planning and Land Development reviews.
- 2. **Real-Time Application Tracking**:
	- o Wondering about the status of your license, permit or plan review? (LCAP) provides real-time updates.
	- o Stay informed every step of the way!
- 3. **Expanded Inspection Options**:
	- o Request building and engineering inspections.
	- o Schedule pre-construction meetings.

#### **During the transition, there will be a temporary service interruption:**

- On August 13, 2024 the legacy portals "ePermit" and "DropBox" will be turned off.
- **Permitting** will transition to the new system, which will be available by 12:00PM, August 13, 2024.
- **Inspections:**
	- o Will still occur as normal through this transition. They can continue to be scheduled in the legacy portal "ePermit" until Tuesday, August 13, 2024 at 8:00AM.
	- o A new account will be required in the new permitting system, LCAP, to schedule inspections starting on August 13, 2024.
	- o As a courtesy, we will allow inspections to be scheduled through [SmartSheet.](https://app.smartsheet.com/b/form/b9daff170d954e46bf40366fb90aae40)during the first day of implementation.

### **What Do You Need To Do?:**

- 1. Create your new LCAP account on or after August 13<sup>th</sup>.
	- a. We will send you the URL on Monday, August  $12<sup>th</sup>$ , to avoid confusion.
- 2. Watch some of our training videos for tips & tricks on how to use the new system to its full advantage.

Regards,

Ed Short

Ed Short, P.E., CBO, CFM Chief Building Official

Inspection Scheduling Form **LACCI** LCAP Inquisition Form

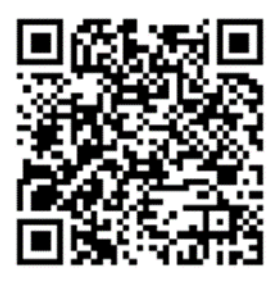

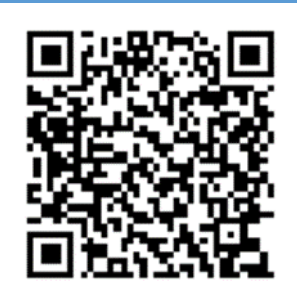